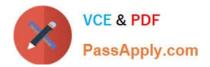

# C\_S4FCF\_1909<sup>Q&As</sup>

SAP Certified Application Associate - Central Finance in SAP S/4HANA

# Pass SAP C\_S4FCF\_1909 Exam with 100% Guarantee

Free Download Real Questions & Answers **PDF** and **VCE** file from:

https://www.passapply.com/c\_s4fcf\_1909.html

100% Passing Guarantee 100% Money Back Assurance

Following Questions and Answers are all new published by SAP Official Exam Center

Instant Download After Purchase

100% Money Back Guarantee

😳 365 Days Free Update

800,000+ Satisfied Customers

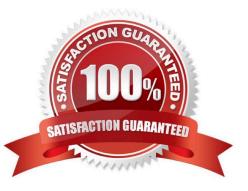

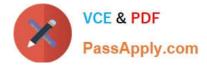

#### **QUESTION 1**

What happens during the migration activity Regenerate CDS Views and Field Mapping? There are 2 correct answers to this question.

- A. The field mapping for the customer and vendor integration is created.
- B. The OData services for SAP Fiori integration are activated.
- C. The customer-specific fields are included in the data migration procedure.
- D. The redirection of SELECT statements is generated.

Correct Answer: CD

#### **QUESTION 2**

What are the features of the multi-valuation ledger for parallel valuation methods in SAP S/4HANA? There are 2 correct answers to this question.

- A. It requires a non-leading ledger for parallel valuations.
- B. It is available only for new installations.
- C. It will NOT have any valuation view assigned to the ledger.
- D. It utilizes separate amount columns in the same ledger.

Correct Answer: CD

## **QUESTION 3**

Where can you find the automatic write-off program to close unpaid customer balances?

- A. Collections Management.
- B. Dispute Management.
- C. Treasury Operations.
- D. Accounts Receivable.

Correct Answer: B

### **QUESTION 4**

Which statements are true for an extension ledger? There are 3 correct answers to this question.

A. Stores only delta values.

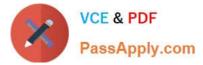

- B. Multiple extension ledgers can point to the same underlying ledger.
- C. Reporting on the extension ledger always includes the data of the underlying ledger.
- D. Contains a full set of journal entries for all business transactions.

Correct Answer: ABC

#### **QUESTION 5**

In which of the following can you use a FOR loop over your data?

- A. Analytic View
- B. Monitoring View
- C. Calculation View
- D. Analytic View
- Correct Answer: C

Latest C S4FCF 1909 Dumps <u>C S4FCF 1909 PDF</u> <u>Dumps</u> C S4FCF 1909 Practice Test